## DAWAN

## Plande la formation

### [www.dawa](https://www.dawan.fr)n.fr

# Formation Comprendre le Graphisme

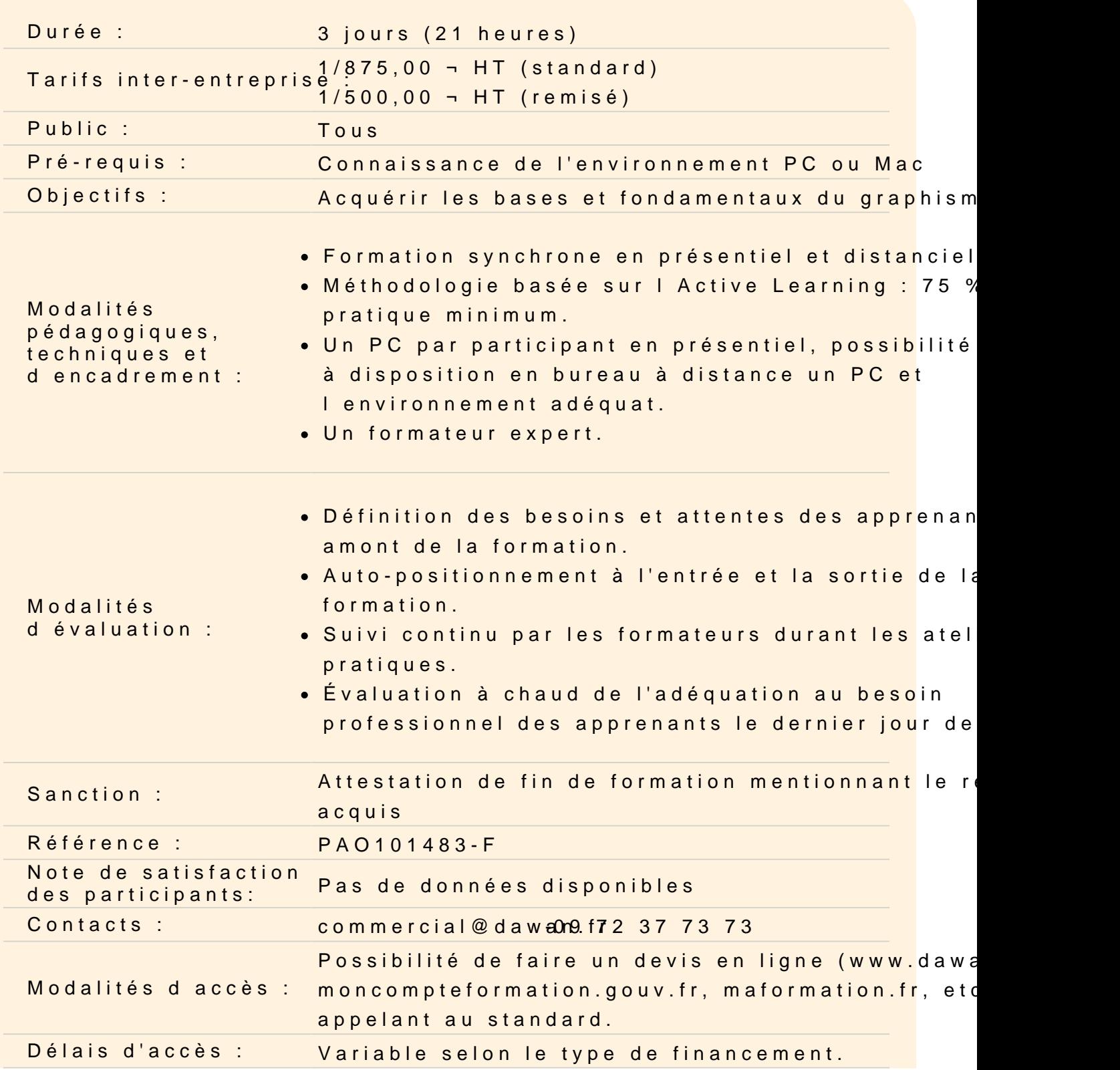

#### **Accessibilité :**

Si vous êtes en situation de handicap, nous sommes en mesure de vous accueillir, n'hésitez pas à nous contacter à referenthandicap@dawan.fr, nous étudierons ensemble vos besoins

#### **Découvrir l'avant l'imprimerie : de la préhistoire à la renaissance**

Découvrir l'art pariétal Découvrir la langue écrite sumérienne Découvrir l'imprimerie chinoise de 200 à 1040 apr. J.-C.

#### **Découvrir la naissance du graphisme**

Découvrir l'imprimerie par caractères mobiles (Gutemberg) Analyser les premiers logos et publicités Connaître et différencier les procédés d'impression modernes et la chaine graphique (typographie, offset, sérigraphie, etc.)

#### **Analyser la typographie**

Connâitre les fonctions du texte Découvrir l'anatomie d'une lettre Identifier les classification typographiques Analyser la typographie comme élément graphique Le dessin de caractère (les numériques outils de dessin de caractère typographiques)

#### **Découvrir la couleur**

Appréhender les espaces colorimétriques (spectre CMJN, RVB) Découvrir le symbolisme des couleurs et leurs fonctions Comprendre la roue chromartique (couleurs primaires, complémentaires) **Atelier création de logo (Créer une marque ou enseigne en utilisant une typographie et deux couleurs)**

#### **Découvrir les images**

Connaître les différentes fonctions de l'image (narrative, informative, expressive...) Identifier les différents types d'images et leurs principes : La photographie L'illustration

## Les graphiques Connaître les règles de composition d'image

### **Découvrir la mise en page**

Appréhender le principe et la fonction de mise en page

Connaître les principes visuels dans la mise en page : hiérarchie, rythme, équilibre, unité

Utiliser le format : espace, grilles, règles de composition, colonnes

**Atelier création d'une affiche d'exposition (Créer une affiche en utilisant images et textes)**